# New techniques to schedule observations EVN through BHTOM

**Bob Eldering** 

JIVE

eldering@jive.eu

2023-01-24

# Background

- ORP project
- WP3 JA2.2: Time-Domain, Multi-Facility & Multi-Frequency access to Research Infrastructure

## Black Hole TOM

- Based on TOM toolkit by LCO
- Coordinate follow-up observations for long-term monitoring
- Target priority list
- Expand to radio

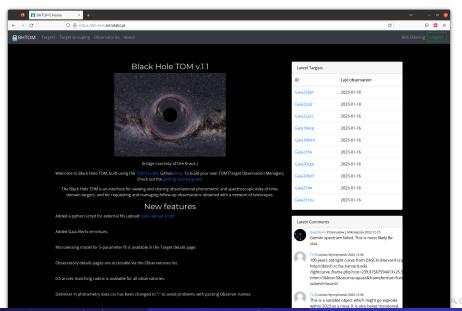

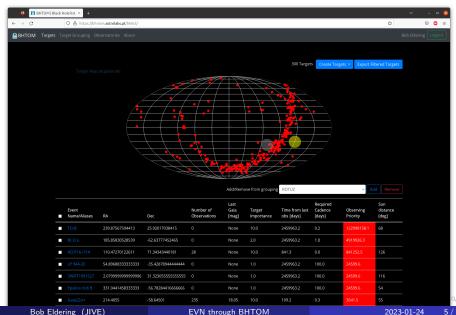

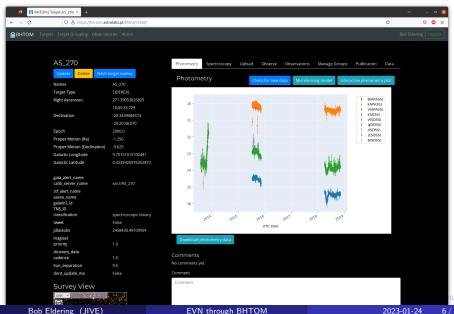

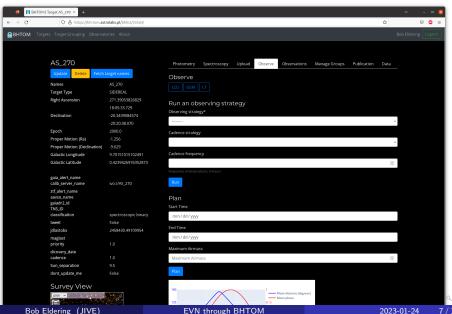

## TOM EVN module

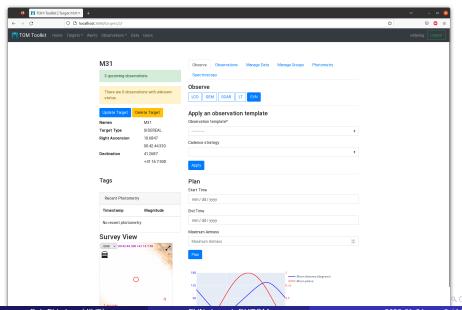

### TOM EVN module

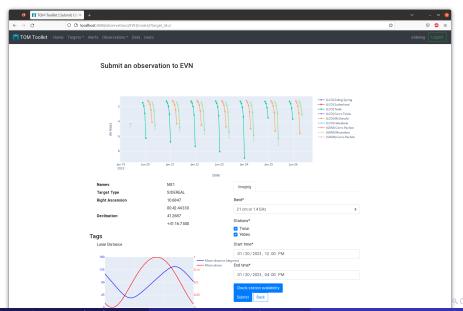

# Backend: telescope time

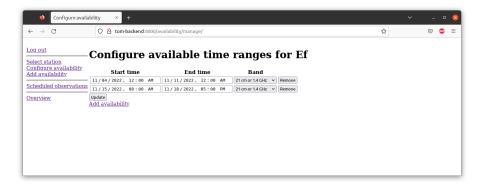

# Backend: telescope time

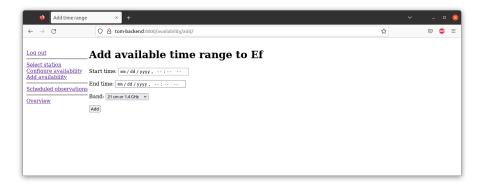

#### Backend: scheduler

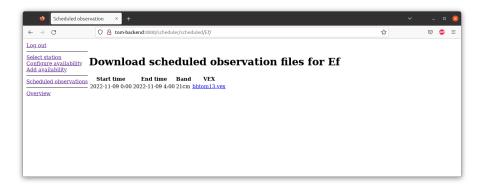

#### Backend: overview

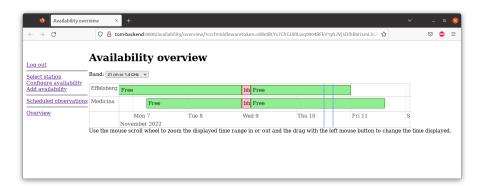

## **Pilot**

- https://tom-backend.jive.eu/
- What kind of science?
- How much automation?
- What time allocation schemes work for which stations?